## **Calculated Columns.Example - 2**

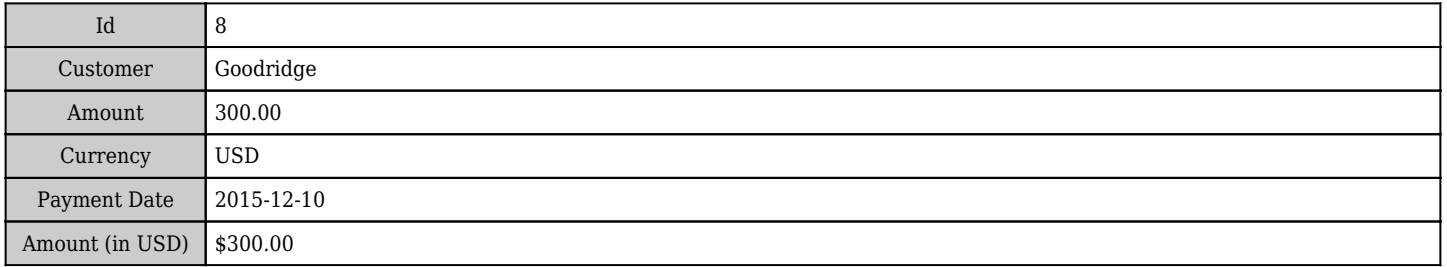